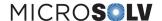

- 1. To change the detector methods used from **DAD** to **VWD**, please remove data in **"Found Wavelengths from Scanning Detectors"** (~column 181) and reenter the values to the columns directly below, named: **"Found Wavelengths for Manual Determination"** (~column 185)
- 2. Please note, the values in **"Found Wavelengths from Scanning Detectors"** must be left blank with no data entered, otherwise it will print the final certificate with **DAD methods used**.

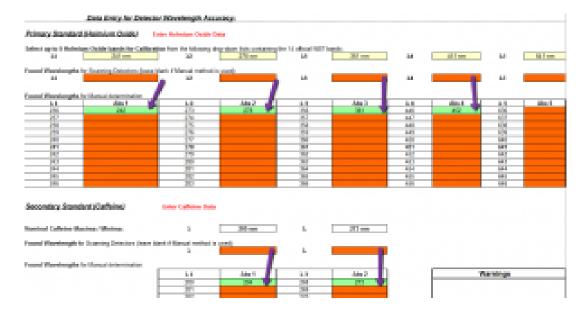

For more information, please read more here.

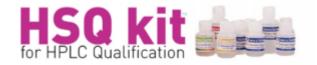

Printed from the Chrom Resource Center

Copyright 2024, All Rights Apply

MicroSolv Technology Corporation

9158 Industrial Blvd. NE, Leland, NC 28451 tel. (732) 380-8900, fax (910) 769-9435

Email: customers@mtc-usa.com

Website: www.mtc-usa.com